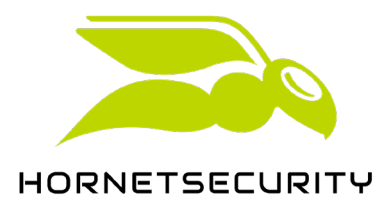

## **Leistungsbeschreibung** Web Filter

- 1. Ausgehende http/https- und ftp-Aufrufe des Auftraggebers werden über Proxy-Server von Hornetsecurity geleitet. Dies erfolgt durch Umstellung der Proxyeinstellungen im Browser des zu filternden Internetzugangs des Partners oder des Kunden.
- 2. Der Web Filter arbeitet unabhängig von der Netzwerkstruktur des Partners / Kunden und ist in Rechenzentren von Hornetsecurity redundant ausgelegt. Garantiert wird eine Verfügbarkeit von 99,9%.
- 3. 99,9% aller aufgerufenen Webseiten werden in unter 1 Sekunde kategorisiert.
- 4. Die Authentifizierung gegen den Hornetsecurity Proxy-Server kann über folgende Mechanismen erfolgen:
	- a. IP Adresse
	- b. Eingabe von Benutzername und Passwort
	- c. Hornetsecurity Web Filter Add-In
	- d. Im Proxy-Server werden:
	- e. Datenverbindungen auf Viren, Trojaner, Phishing, gehackte Server und Kategorien untersucht,
	- f. Datenverbindungen mittels einer Schnellerkennung nach gefährlichen Links durchsucht,
	- g. https-Verbindungen aufgeschlüsselt und Datenströme in den Verbindungen analysiert,
	- h. verbotene Dateidownloads geblockt,
	- i. Webseiten nach Kategorien erfasst, analysiert und gefiltert.
- 5. Der Zugang zu unerwünschten und gefährlichen Inhalten wird geblockt.
- 6. Bei Verwendung des Hornetsecurity Web Filter Add-Ins können zusätzlich lokale Applikationen der überwachten Endgeräte gesperrt werden.
- 7. Eine Nachkategorisierung ggf. bisher nicht erfasster Webseiten erfolgt vollautomatisch ohne Eingriffe des Benutzers.
- 8. Die Nachkategorisierungszeiten betragen im maximalen Durchschnitt 2 Stunden. Falschkategorisierungen können auf Anfrage nachgearbeitet werden. Die Rate der falsch kategorisierten Seiten im Verhältnis zu den richtig kategorisierten Seiten beträgt maximal 1:100.000.
- 9. Die ggf. vorgenommene Ablehnung von Webzugriffen und Inhalten (Blocken) geschieht in Übereinstimmung mit über das Hornetsecurity Control Panel vorgenommenen Policy-Einstellungen des Auftraggebers oder des beauftragten Dienstleisters.
- 10. Nicht kategorisierte Seiten werden optional durch Eintrag in eine Blacklist geblockt.
- 11. Der Hornetsecurity Web Filter ermöglicht zudem die Verwendung abweichender Policies zur Nutzung in vorher festgelegten Zeiträumen (Pausenzeiten Regelung).
- 12. Die Einstellung individueller Policies ist für Benutzer und Gruppen von Benutzern möglich.
- 13. Hornetsecurity stellt den Support autorisierter Benutzer sicher, soweit es die Systeme von Hornetsecurity betrifft. Der Support von Systemen des Auftraggebers ist nicht Vertragsbestandteil.
- 14. Fair Use Limits (Einschränkungen zur angemessenen Nutzung)
	- a) Die Bandbreite, der Speicherplatz, die Infrastruktur und die Ressourcen, die für die Nutzung der Soft-ware erforderlich sind und die wir in diesem Zusammenhang zur Verfügung stellen, werden von allen unseren Kunden gemeinsam genutzt. Daher haben wir das Recht, Maßnahmen zu ergreifen, um sicherzustellen, dass alle Kunden die Lösung angemessen und fair nutzen, so

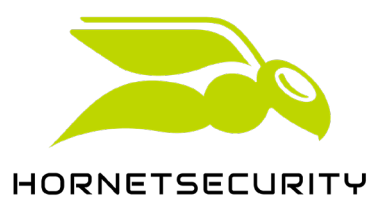

dass eine solche Nutzung die normale Serviceleistung für andere Kunden nicht beeinträchtigt oder verhindert.

- b) Wir haben uns dazu entschlossen, keine Richtwerte vorab festzulegen, die eine exzessive oder unangemessene Nutzung bestimmen, da wir nach unserem Ermessen entscheiden können, unsere normalen Service-Levels aufrechtzuerhalten, indem wir anderen Nutzern reservierte Ressourcen, die zu diesem Zeitpunkt nicht genutzt werden, neu zuweisen oder Ressourcen anderweitig skalieren. Sie verstehen, dass wir, wenn wir uns entscheiden, unsere Richtlinie zur angemessen Nutzung nicht aktiv durchsetzen, nicht davon ausgehen, dass wir auf unser Recht, dies zu tun, verzichtet haben, noch haben wir zugestimmt, dass Sie unsere Dienste weiterhin auf demselben Niveau nutzen, wie Sie es zu einem bestimmten Zeitpunkt tun.
- c) Um unsere Dienste nutzen zu können, müssen Sie abrechenbare Einheiten erwerben. Die Anzahl der abrechenbaren Einheiten, die Sie benötigen, hängt von einer Reihe von Kriterien ab, wie z. B. der Größe Ihres Unternehmens, der Anzahl der Nutzer und der Speichergröße der jeweiligen Datenquellen. Sie können die Anzahl der abrechenbaren Einheiten, die Sie benötigen, anhand unserer Leitfäden, die wir auf unserer Webseite für Gebühren und Abrechnungen hochgeladen haben, oder durch die Unterstützung unseres Vertriebsteams ermitteln.
- d) Unabhängig von der Anzahl der abrechenbaren Einheiten, die Sie erworben haben, müssen Sie unsere Dienstleistungen zweckmäßig nutzen, und zwar in einer Weise, die es nicht erforderlich macht, dass wir unverhältnismäßig viele Ressourcen zuweisen müssen. Um dies festzustellen, werden wir Ihre Nutzung unserer Ressourcen und Ihren Speicherbedarf mit dem eines

durchschnittlichen Kunden vergleichen. Den Durchschnittskunden ermitteln wir, indem wir die 5% höchsten und die 5% niedrigsten Kunden der jeweiligen Ressource unberücksichtigt lassen und den Mittelwert über alle unsere aktiven Kunden bilden.

- e) Spezifische Merkmale, die sich auf die Branche beziehen, in der Sie tätig sind, werden bei der Feststellung, ob die Nutzung als angemessen angesehen wird, nicht berücksichtigt.
- f) Wenn wir nach vernünftigem Ermessen und in gutem Glauben davon ausgehen, dass die Nutzung unserer Lösung durch Sie nicht sinnvoll ist oder gegen diese Richtlinie verstößt, werden wir nach eigenem Ermessen eine der folgenden Maßnahmen ergreifen:
	- i) Ihnen erlauben, unsere Lösungen weiterhin zu nutzen, jedoch vorbehaltlich unter der Bezahlung zusätzlicher Gebühren und der Einhaltung von Bedingungen, die wir unter den gegebenen Umständen für angemessen halten.
	- ii) Sie zu informieren, dass Ihr Konto innerhalb eines nach unserem Ermessen angemessenen Zeitrahmens gekündigt wird. Während dieses Zeitraums werden die Backups ausgesetzt.
- g) Wenn wir von unserem Recht Gebrauch machen, Ihr Konto wie oben beschrieben zu kündigen:
	- i) werden Ihre Sicherungsdaten am Ende des von uns in der diesbezüglichen Benachrichtigung fest-gelegten Zeitrahmens gelöscht, ungeachtet anderslautender Bestimmungen in den Allgemeinen Geschäftsbedingungen.
	- ii) erhalten Sie eine Rückerstattung der im Voraus gezahlten Gebühren für die verbleibenden Tage Ihres Abonnementzeitraums.